## **Fuzzing project**

- **Steer clear of FFmpeg**
- **Look for evidence of fuzzing in the code repo**

## **Fuzzing - last week**

- **1. Basic fuzzing with random/long inputs**
- **2. 'Dumb' mutational fuzzing**

**example: OCPP**

- **3. Generational fuzzing aka grammar-based fuzzing example: GSM**
- **4. Whitebox fuzzing with SAGE**

**using symbolic execution** 

## **Still left for today**

**1. Code-coverage guided evolutionary fuzzing with afl**

**aka grey box fuzzing or 'smart' mutational fuzzing**

## **Coverage-guided evolutionary fuzzing with afl (American Fuzzy Lop)**

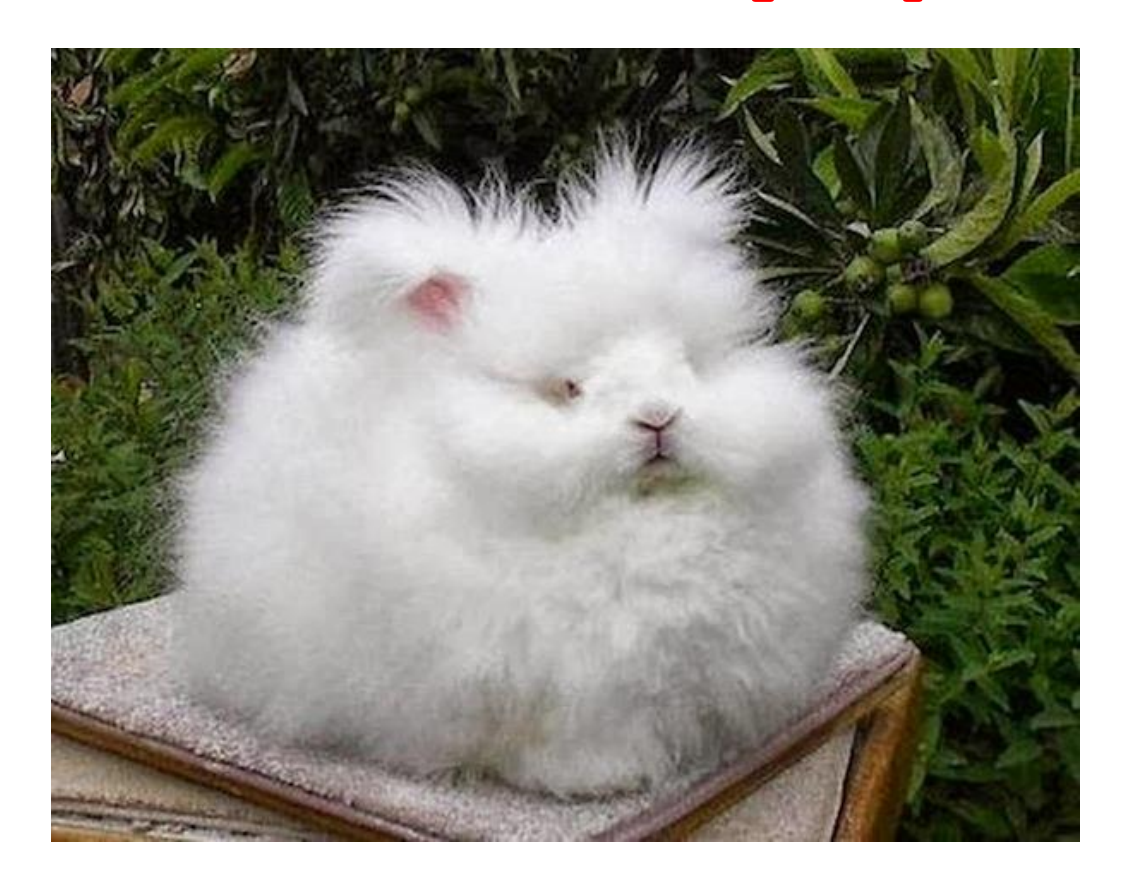

## **Evolutionary Fuzzing**

**Use evolution:** 

- **try random input mutations, and**
- **observe the effect on some form of coverage, and**
- **let only the interesting mutations evolve further**
	- **where "interesting" = resulting in 'new' execution paths**

**Aka coverage-guided evolutionary greybox fuzzing,** 

**but terminology is a bit messy/non-standard.**

### **alf: observing jumps to find interesting inputs/input changes**

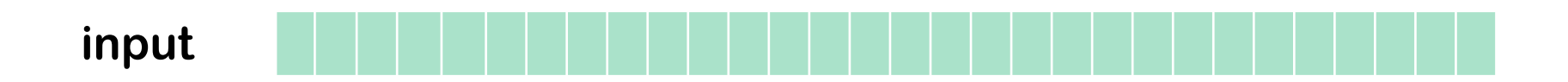

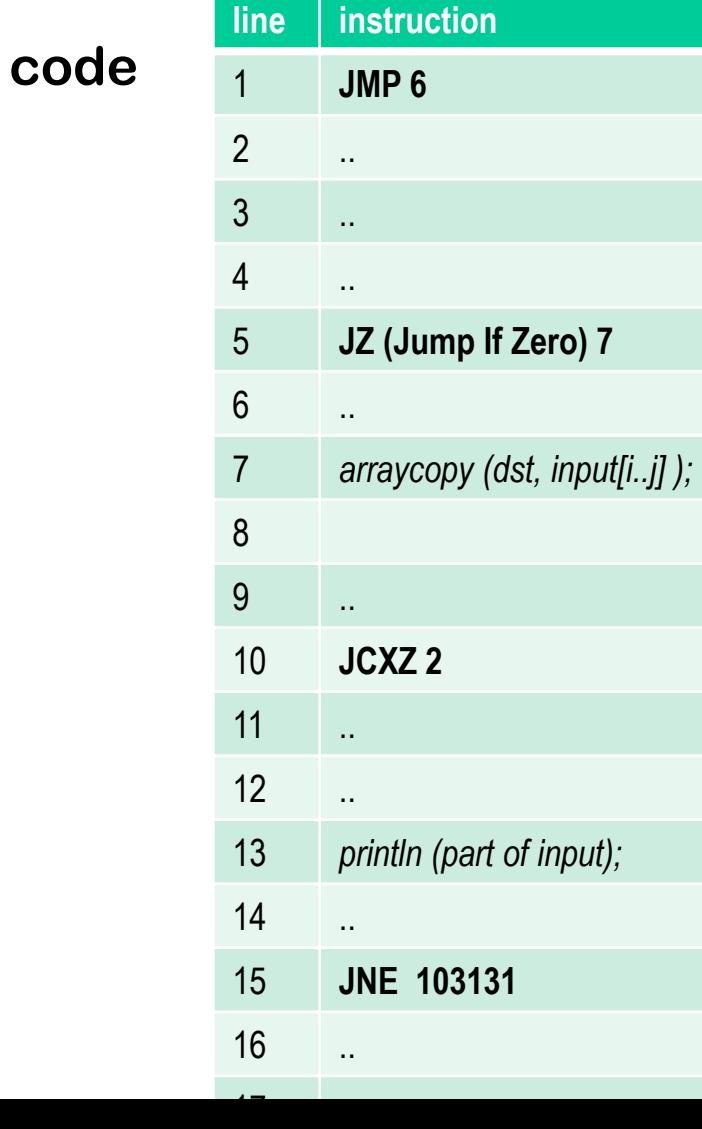

**afl bitmap shared\_mem**

|                         | $\overline{\mathbf{1}}$ | $\overline{2}$ | $\overline{\mathbf{3}}$ | $\overline{\mathbf{4}}$ | 5 | $6\phantom{a}$ | $\overline{7}$ | 8 | 9 | 10 | 11 | 12 |
|-------------------------|-------------------------|----------------|-------------------------|-------------------------|---|----------------|----------------|---|---|----|----|----|
| $\overline{\mathbf{1}}$ |                         |                |                         |                         |   | $\mathbf{Z}^1$ |                |   |   |    |    |    |
| $\overline{2}$          |                         |                |                         |                         |   |                |                |   |   |    |    |    |
| $\overline{3}$          |                         |                |                         |                         |   |                |                |   |   |    |    |    |
| $\overline{\mathbf{4}}$ |                         |                |                         |                         |   |                |                |   |   |    |    |    |
| $\overline{5}$          |                         |                |                         |                         |   |                | $\mathbf{Z}^3$ |   |   |    |    |    |
| $\overline{6}$          |                         |                |                         |                         |   |                |                |   |   |    |    |    |
| $\overline{7}$          |                         |                |                         |                         |   |                |                |   |   |    |    |    |
| 8                       |                         |                |                         |                         |   |                |                |   |   |    |    |    |
| 9                       |                         |                |                         |                         |   |                |                |   |   |    |    |    |
| 10                      |                         | $\mathbb{Z}^2$ |                         |                         |   |                |                |   |   |    |    |    |
| 11                      |                         |                |                         |                         |   |                |                |   |   |    |    |    |
| 12                      |                         |                |                         |                         |   |                |                |   |   |    |    |    |
| 13                      |                         |                |                         |                         |   |                |                |   |   |    |    |    |
| 14                      |                         |                |                         |                         |   |                |                |   |   |    |    |    |
| 15                      |                         |                |                         |                         |   |                |                |   |   |    |    |    |

- **Code instrumented to observe execution paths:**
	- **if source code is available, by using modified compiler**
	- **if source code is not available, by running code in an emulator**
- **Code coverage represented as a 64KB bitmap: each control flow jumps is mapped to a change in this bitmap**
	- **different executions could result in same bitmap, but chance is small**
- **Mutation strategies include: bit flips, incrementing/decrementing integers, using pre-defined interesting values (eg. 0, -1, MAX\_INT,....) or user-supplied dictionary, deleting/combining/zeroing input blocks, ...**
- **The fuzzer forks the SUT to speed up the fuzzing**
- **Big win: no need to specify the input format, but still good coverage**

## **afl's instrumentation of compiled code**

**Code is injected at every branch point in the code** 

```
cur_location = <SOME_RANDOM_NUMBER_FOR_THIS_CODE_BLOCK>; 
shared mem[cur location ^ prev location]++;
prev location = cur location > 1;
```
 **where shared\_mem is a 64 KB memory region** 

**Intuition: for every jump from L<sup>1</sup> to L<sup>2</sup> a different byte in shared\_mem is changed (increased).**

**Which byte is determined by random values chosen at compile time inserted at source and destination of every jump**

#### american fuzzy lop 2.52b (dnsmasq)

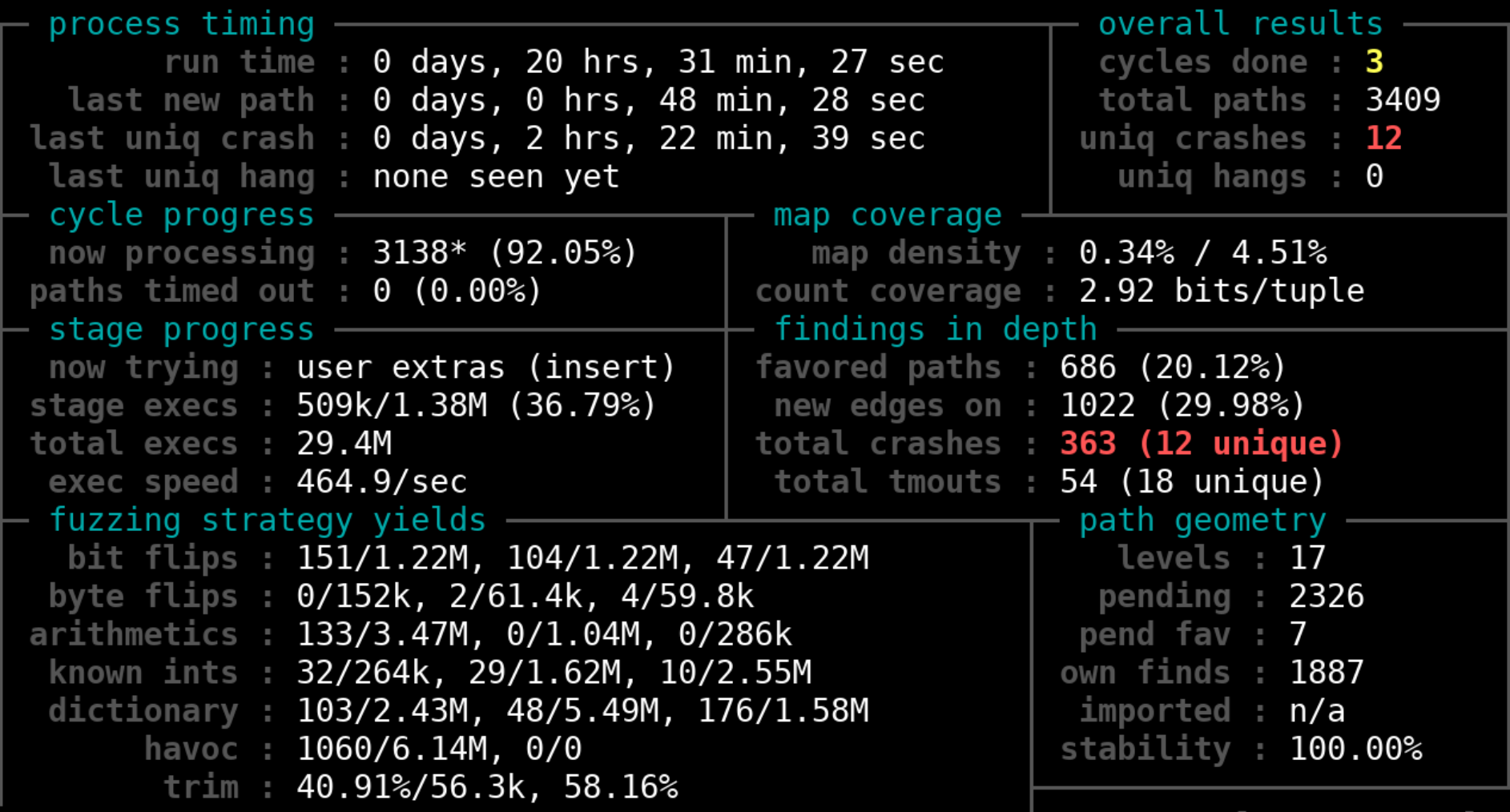

 $[$  Cpu000 :  $150%$ ]

# +++ Testing aborted by user +++<br>[+] We're done here. Have a nice day!

#### american fuzzy lop 2.52b (dnsmasq)

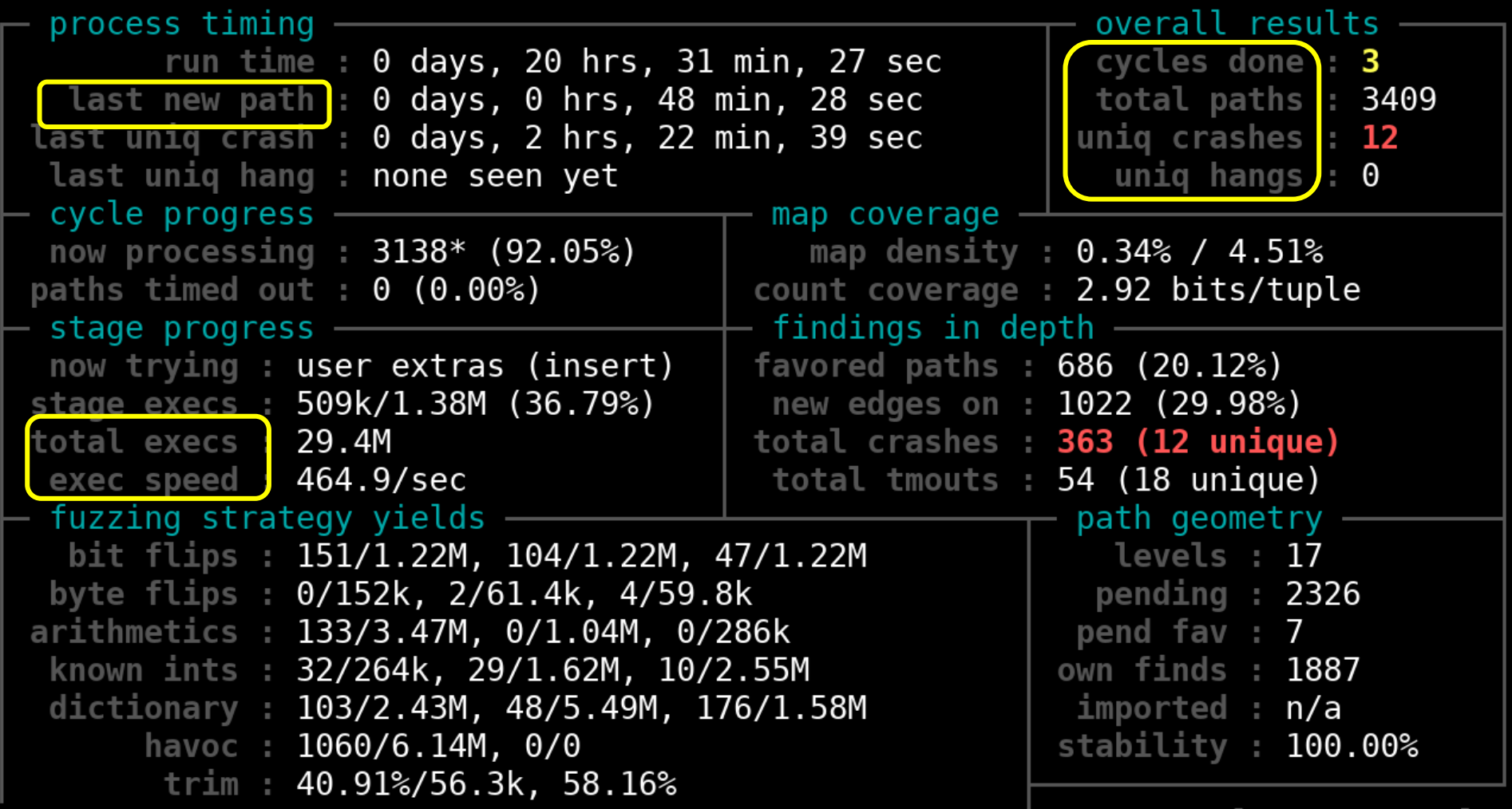

 $[$  Cpu000 :  $150%$ ]

# +++ Testing aborted by user +++<br>[+] We're done here. Have a nice day!

## **afl statistics**

- **total execs**
- **total paths**
- **(unique) crashes**
- **(unique) hangs**
- **cycles**

## **Cool example: learning the JPG file format**

**Fuzzing a program that expects a JPG as input, starting with 'hello world' as initial test input, afl can learn to produce legal JPG files** 

**along the way producing/discovering error messages such as**

- **Not a JPEG file: starts with 0x68 0x65**
- **Not a JPEG file: starts with 0xff 0x65**
- **Premature end of JPEG file**
- **Invalid JPEG file structure: two SOI markers**
- **Quantization table 0x0e was not defined**

**and then JPGs like** 

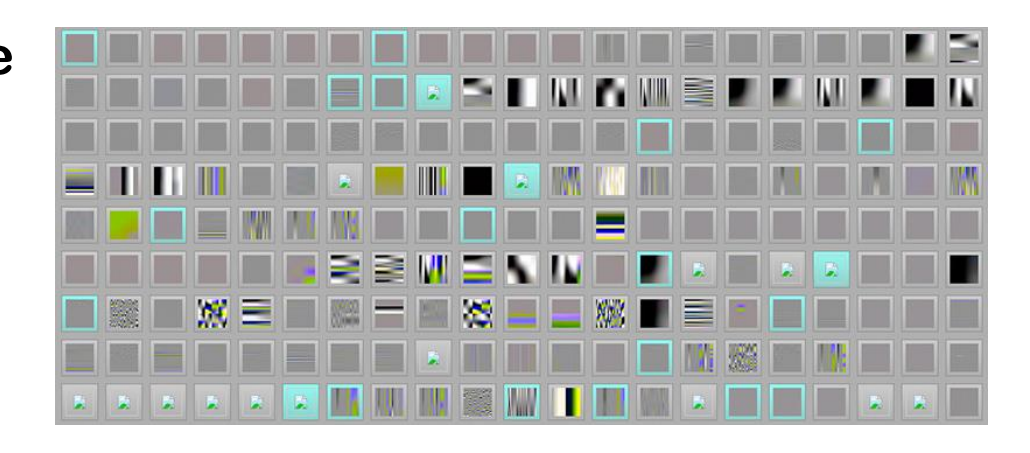

 **[Source http://lcamtuf.blogspot.nl/2014/11/pulling-jpegs-out-of-thin-air.html]**

## **Other strategies in evolutionary fuzzing**

**Instead of maximizing path/code coverage, we can also let inputs evolve to maximize some other variable or property**

• **Code may need to instrumented to let fuzzer observe that property** 

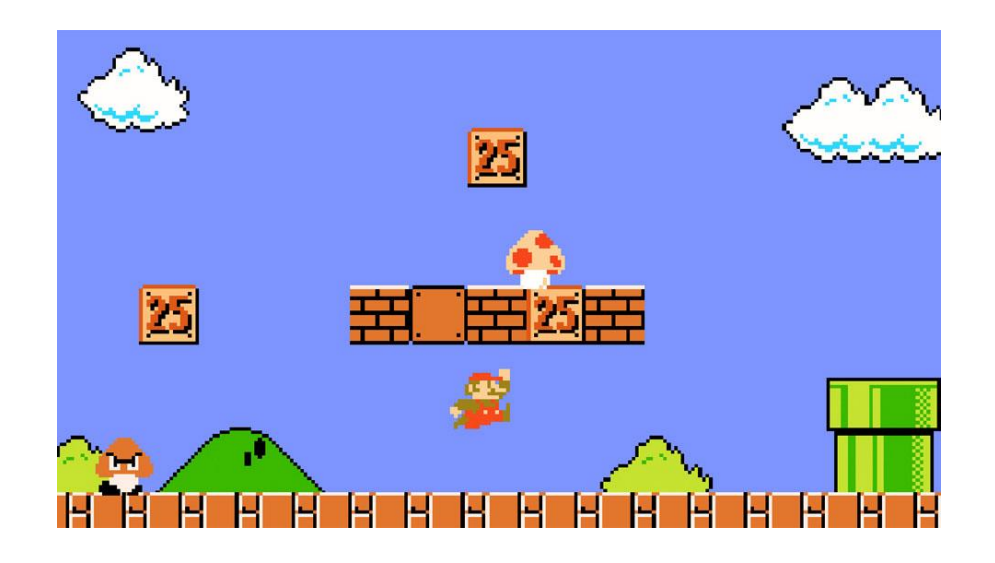

### **Eg the x-coordinate of Super Mario**

**[Aschermann et al., IJON: Exploring Deep State Spaces via Fuzzing, IEEE S&P 2020]**

**https://www.youtube.com/watch?v=3PyhXlHDkNI**

## **Conclusions**

- **Fuzzing is great technique to find (a certain class of) security flaws!**
- **If you ever write or use C(++) code, you should fuzz it.**
- **Challenge: getting good coverage fuzzing without too much effort Successful approaches include**
	- **White-box fuzzing based on symbolic execution with SAGE**
	- **Evolutionary fuzzing aka coverage guided greybox fuzzing with afl**
- **Does fuzzing makes sense for code in other programming languages?**

**Yes, even if the kind of bugs found may have lower security impact.**

• **A more ambitious generation of tools not only tries to find security flaws, but also to then build exploits, eg. angr**

**To read (see links on the course page)**

- **Section 1 of technical white paper for afl**
- **Patrice Godefroid, Fuzzing: Hack, Art, and Science CACM 2020**